## **DAFTAR GAMBAR**

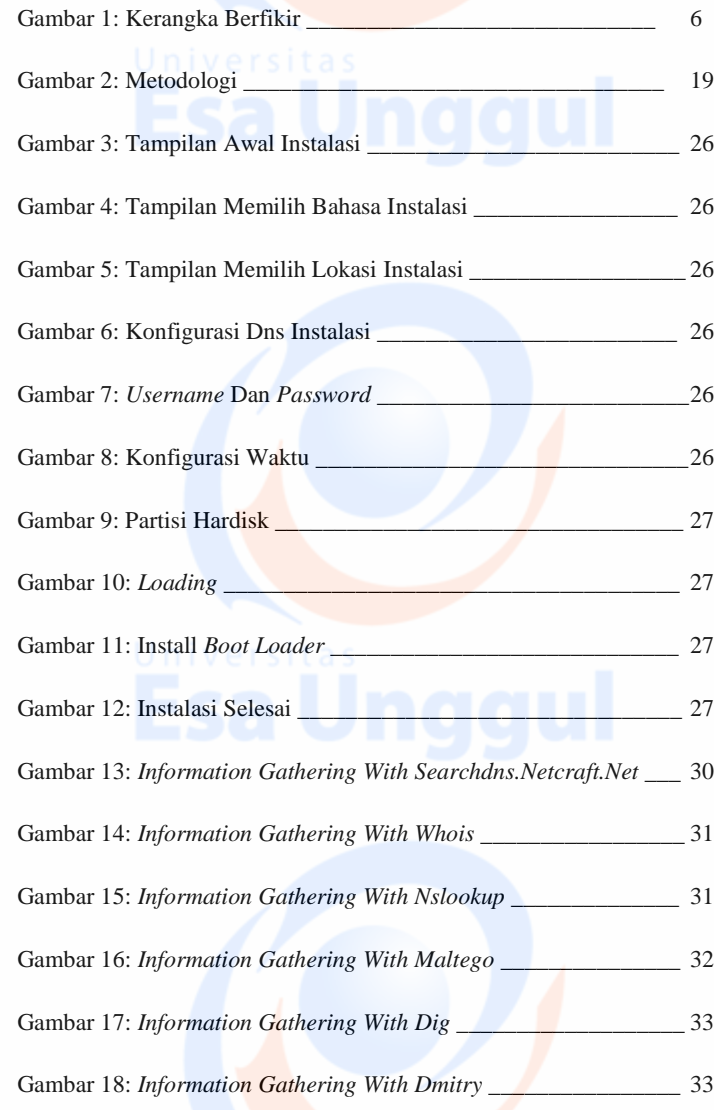

xi

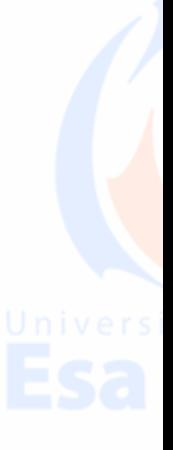

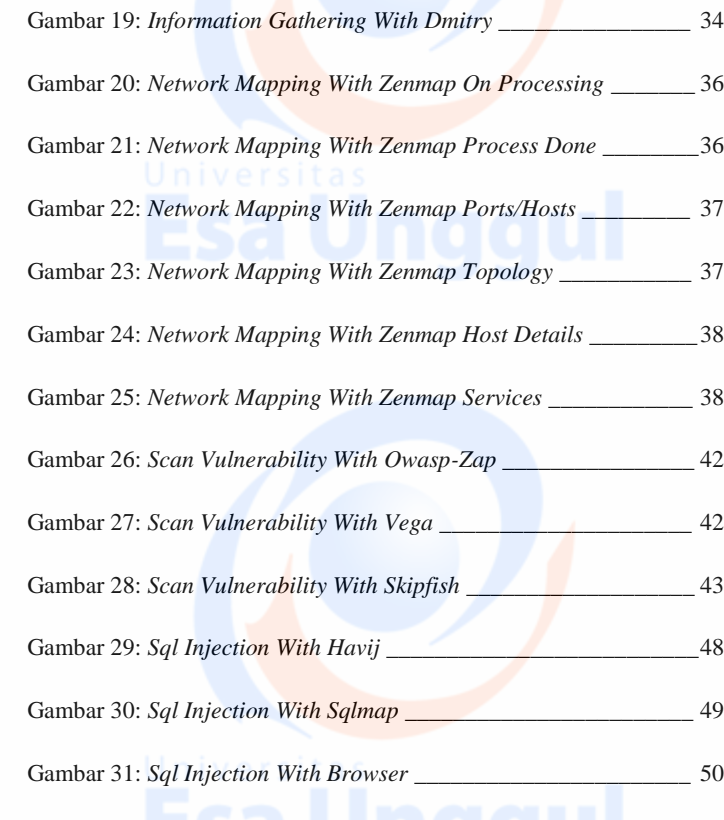

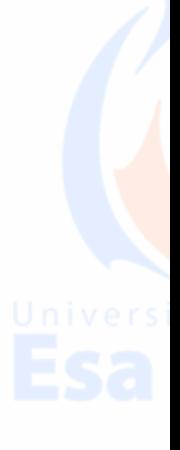

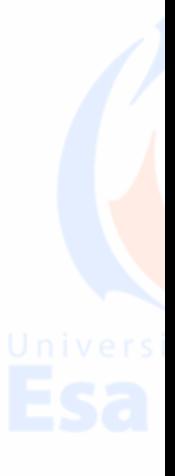

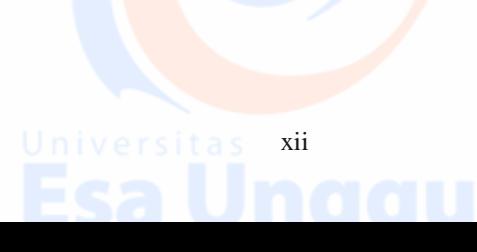

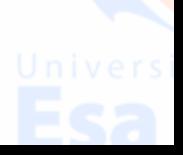